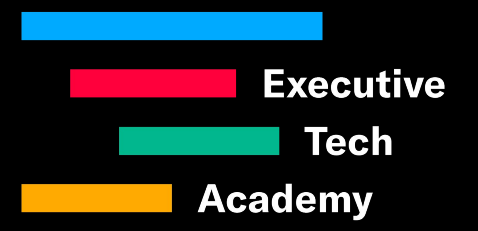

### **Introduction to the Art of Programming Module 3: Programming Languages**

**CAS Digital Masterclass, June 26th 2021 Jürg Stuker, https://et.academy**

### **What's a Program?**

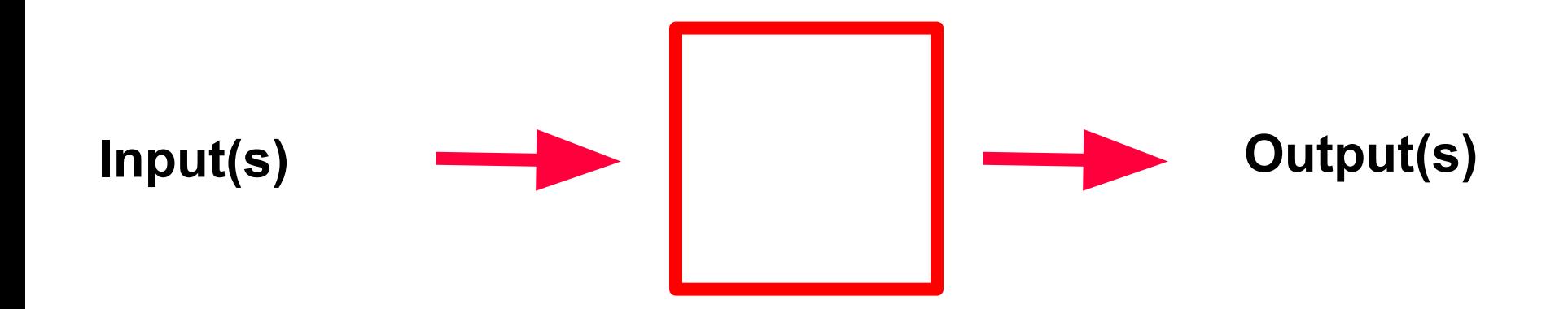

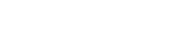

 $S_{\text{w}}$  work

**2**

### **Example of a Flowchart**

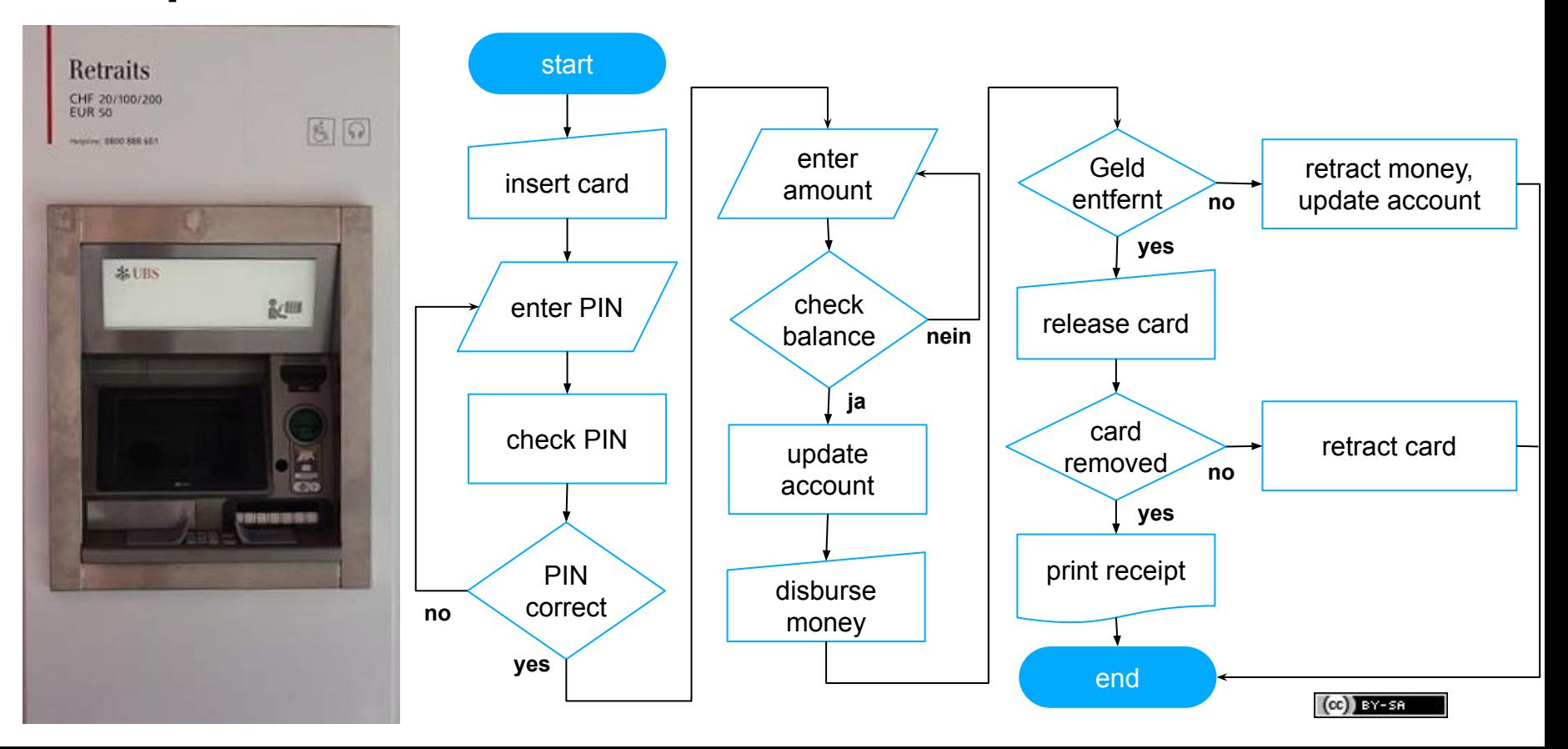

Shihr **3**

# **Draw sequential search in phone book as a flowchart.**

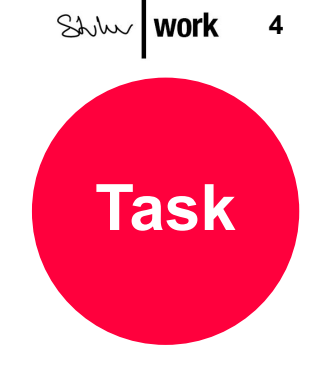

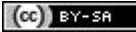

### **Sequential Search in Phone Book**

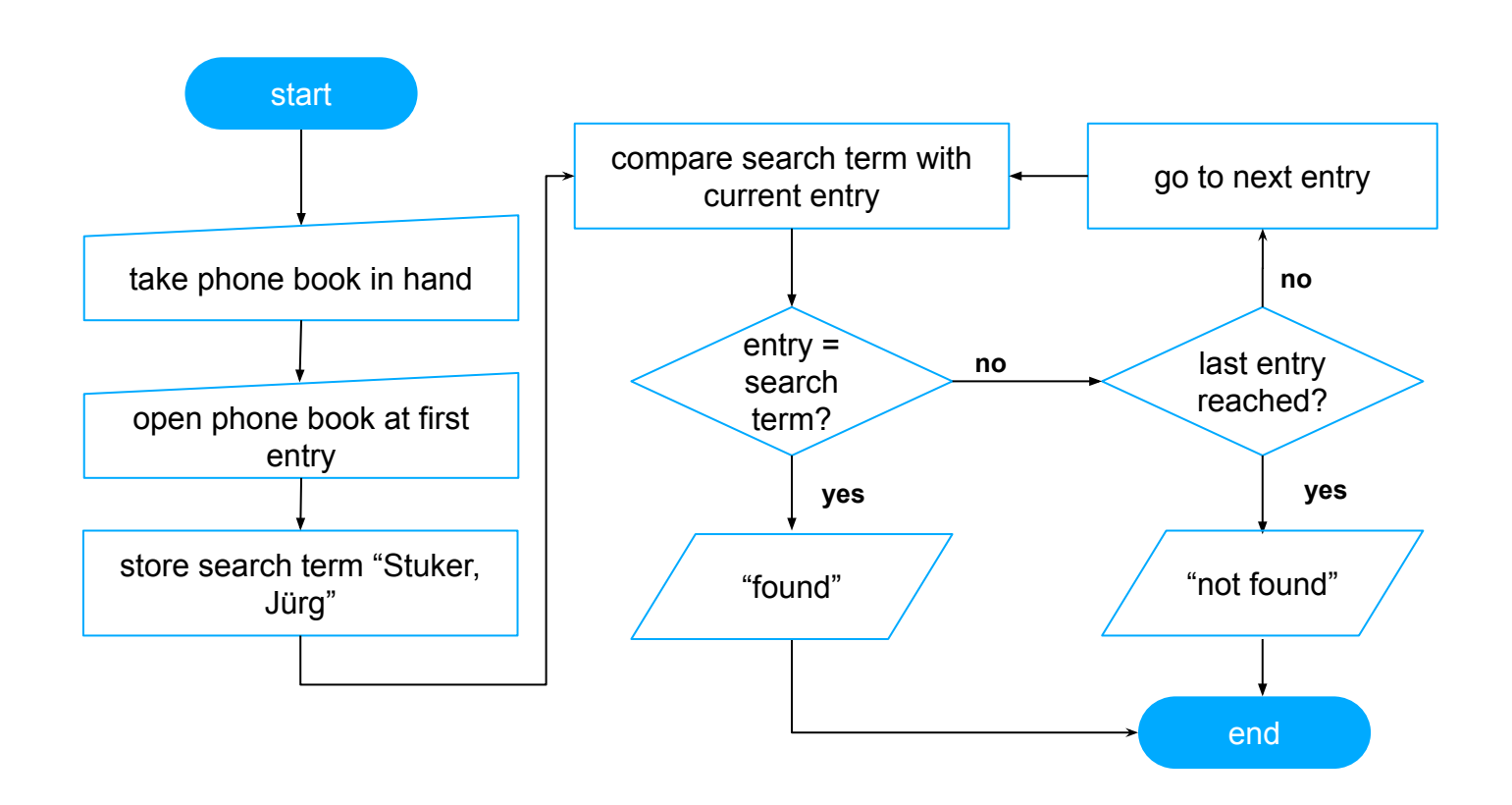

Shihi

**5**

### Shihr

**6**

### **Example of Pseudocode**

**(Sequential Search)**

```
I take phone book in my hand
I memorize entry number is 1
I memorize search term is Stuker, Jürg
as long as I haven't reached the end, I repeat {
      if book[entry number] is search term
            say book[entry number] "found"
      else increase entry number by 1 }
say "not found"
```
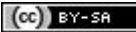

### **Structural Elements of a Programming Language**

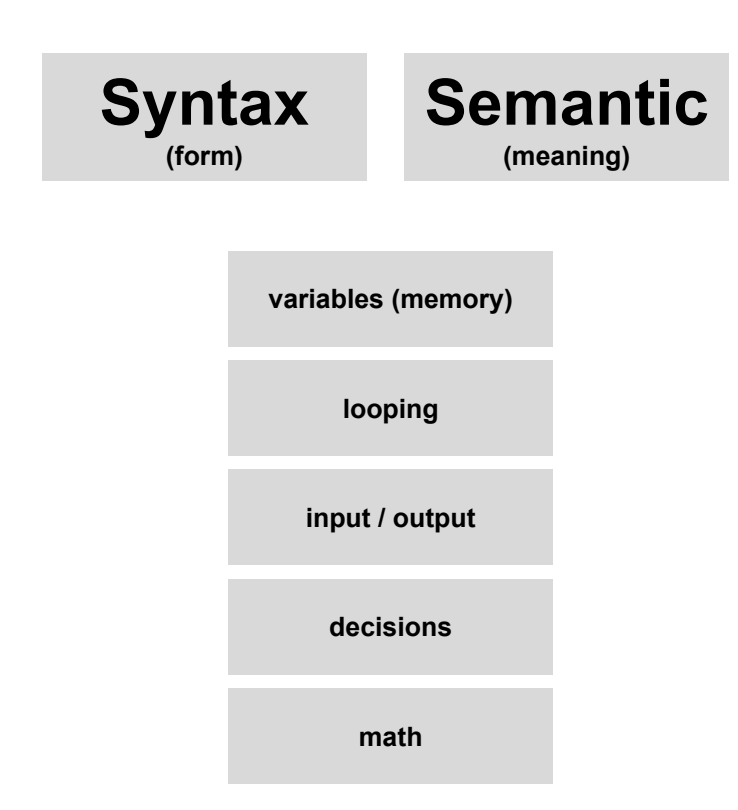

### **Basiselemente in Pseudocode.**

**(Sequenzielle Suche)**

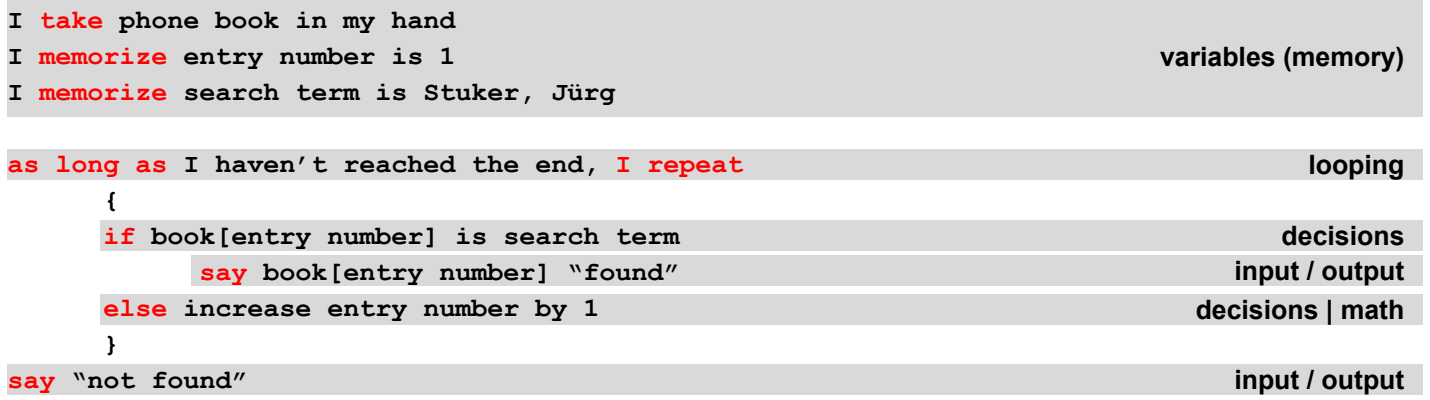

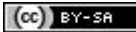

### **Example of a Visual Programing Language**

**(Scratch)**

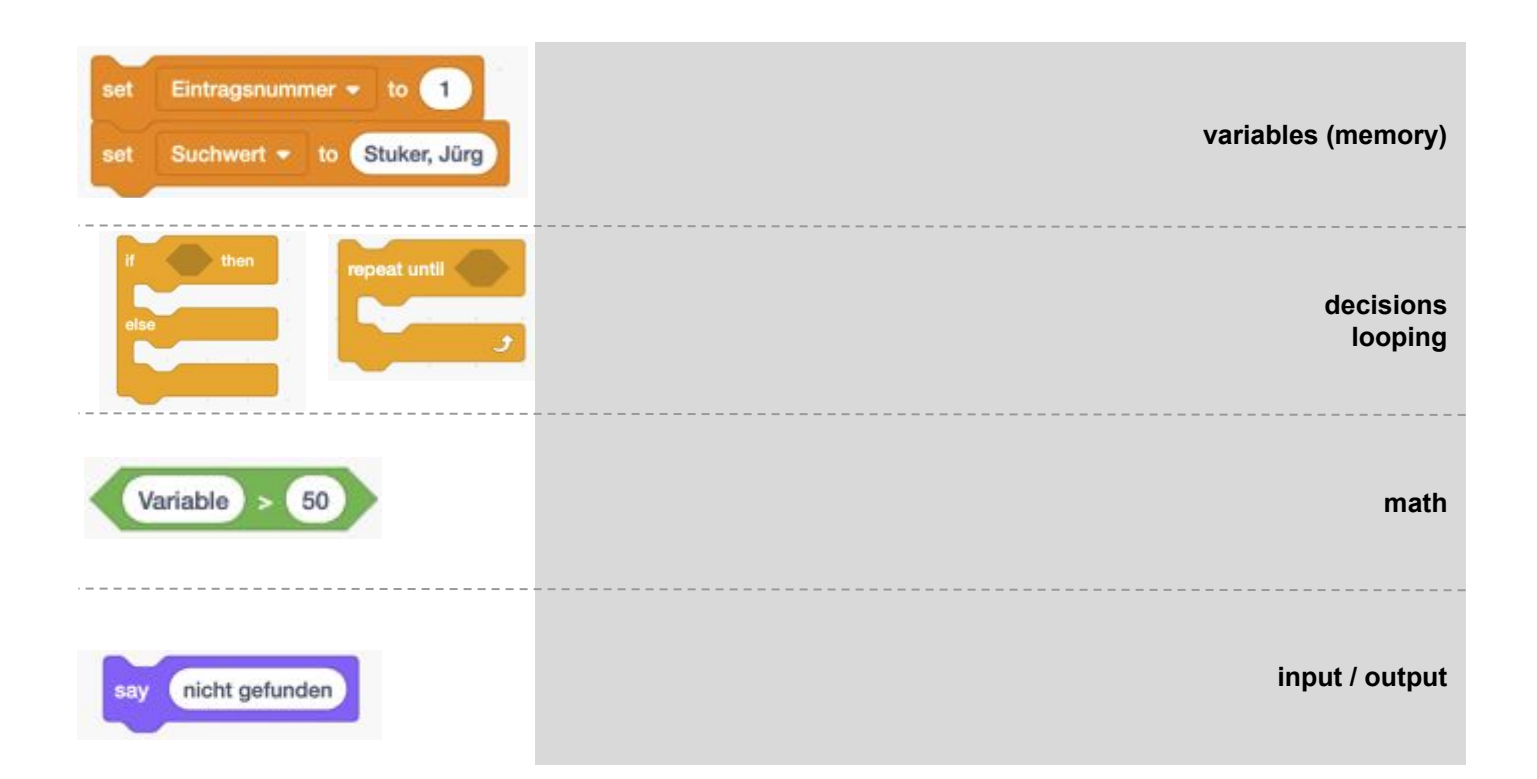

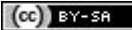

### **Which and how many?**

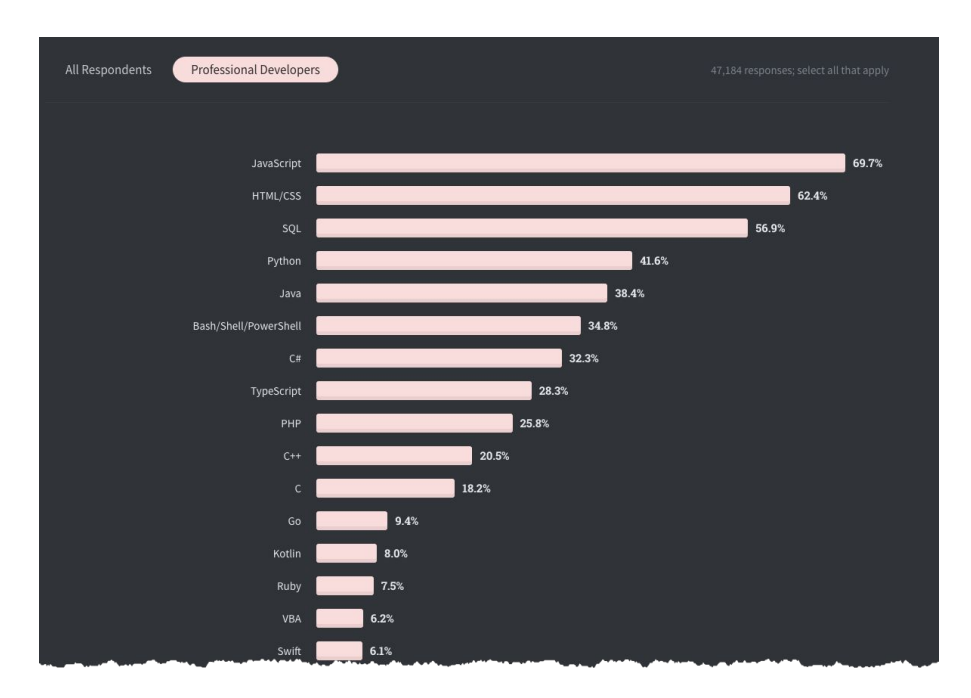

Source: https://insights.stackoverflow.com/survey/2020 Source: http://www.99-bottles-of-beer.net/

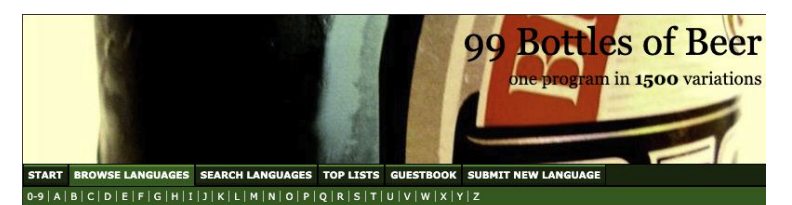

#### **Category A**

All languages starting with the letter A are shown, sorted by Language.

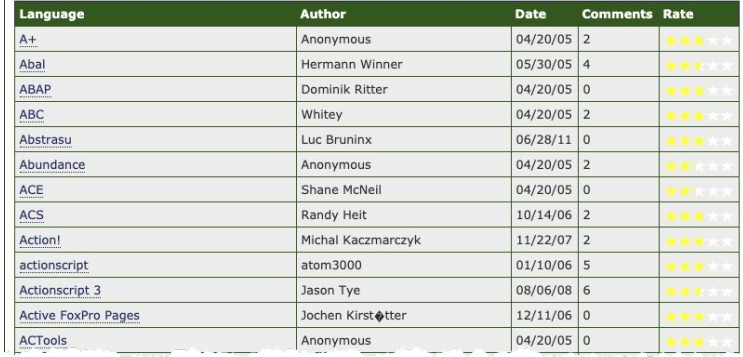

**(in Java)**

 **}**

**}**

**public class HelloWorld {**

**public static void main(String[] args){**

**System.out.println("Hello, World");**

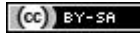

**(in C)**

**}**

**#include<stdio.h>**

**int main() {**

```
printf("Hello, World\n");
```
**return 0;**

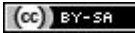

**(in Python)**

**print("Hello, World")**

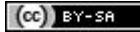

**(in Assembler, Intel 8086/8088)**

**mov ax,cs**

**mov ds,ax**

**mov ah,9**

- **mov dx, offset Hello**
- **int 21h**
- **xor ax,ax**
- **int 21h**

**Hello:**

 **db "Hello World!",13,10,"\$"**

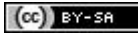

## **Sequential Search**

**Binary Search**

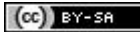

### **Binary Search**

**(Pseudocode)**

```
I take phone book in my hand
I memorize left is 0
I memorize right is number of entries
I memorize search term is Stuker, Jürg
as long as left is smaller or equal right, I repeat
      {
     middle equals the center of the book in my hand
      if book[middle] equals search term
            say book[middle] "found"
      else, if book[middle] smaller search term:
            left = middle plus one
      else:
            right = middle minus one
      }
say "not found"
```
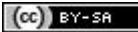

### **Binary Search**

**(left Pseudocode, right Python)**

```
I take phone book in my hand
I memorize left is 0
I memorize right is number of entries
I memorize search term is Stuker, Jürg
as long as left is smaller or equal right, I repeat
      {
      middle equals the center of the book in my hand
      if book[middle] equals search term
            say book[middle] "found"
      else, if book[middle] smaller search term:
            left = middle plus one
      else:
            right = middle minus one
      }
say "not found"
                                                        left = 0
                                                        right = len(book)-1
                                                        search_term = 'Stuker, Jürg'
                                                        while left <= right: 
                                                              middle = left + (right - left)/2 
                                                              if book[middle] == search_term: 
                                                                    print (book[mitte])
                                                                    quit()
                                                              elif buch[mitte] < search_term: 
                                                                    left = left + 1
                                                              else: 
                                                                     right = left - 1
                                                        print ('not found')
```

```
Shihr
                17
```
 $[cc]$  BY-SA

### **Wrap up Module 3**

Representation of programming logic

- **Flowchart**
- Pseudocode

Structural elements of a programming language

Examples of common programming languages

• JavaScript, Python, Java...

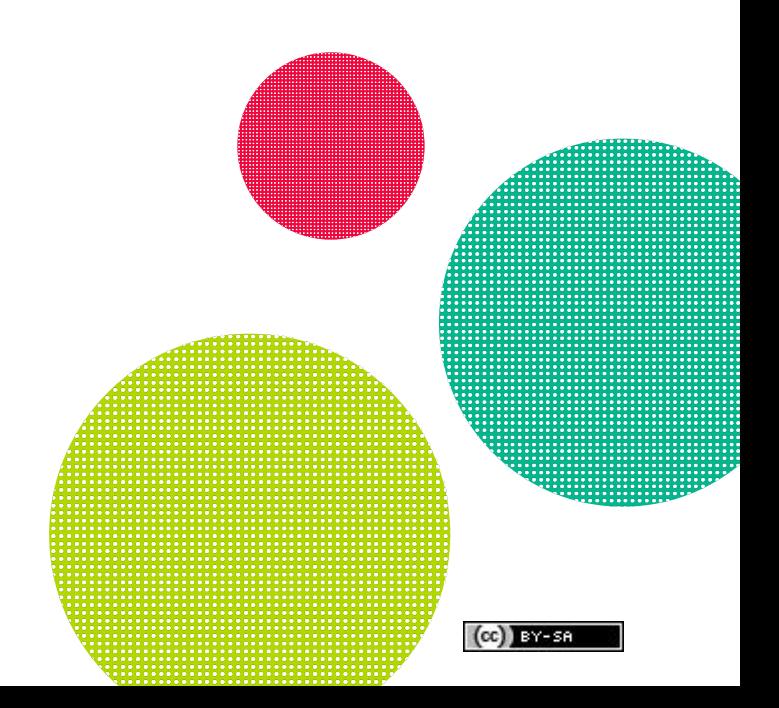

**18**

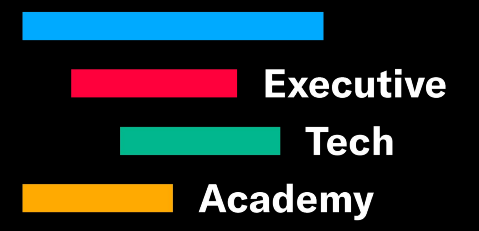

### **Introduction to the Art of Programming Module 3: Programming Languages**

**Jürg Stuker https://et.academy**